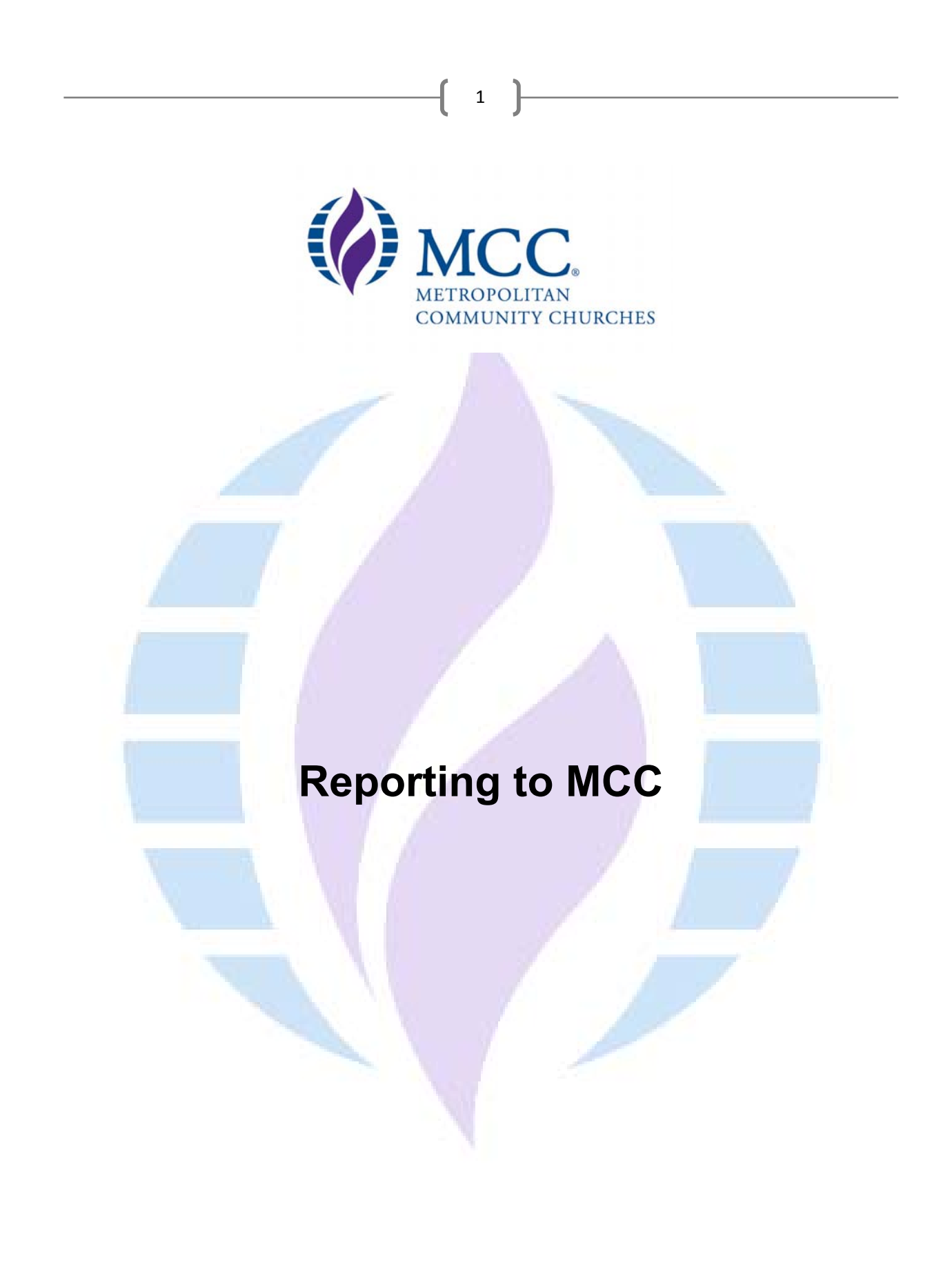

## **Table of Contents**

 $\begin{pmatrix} 2 \end{pmatrix}$ 

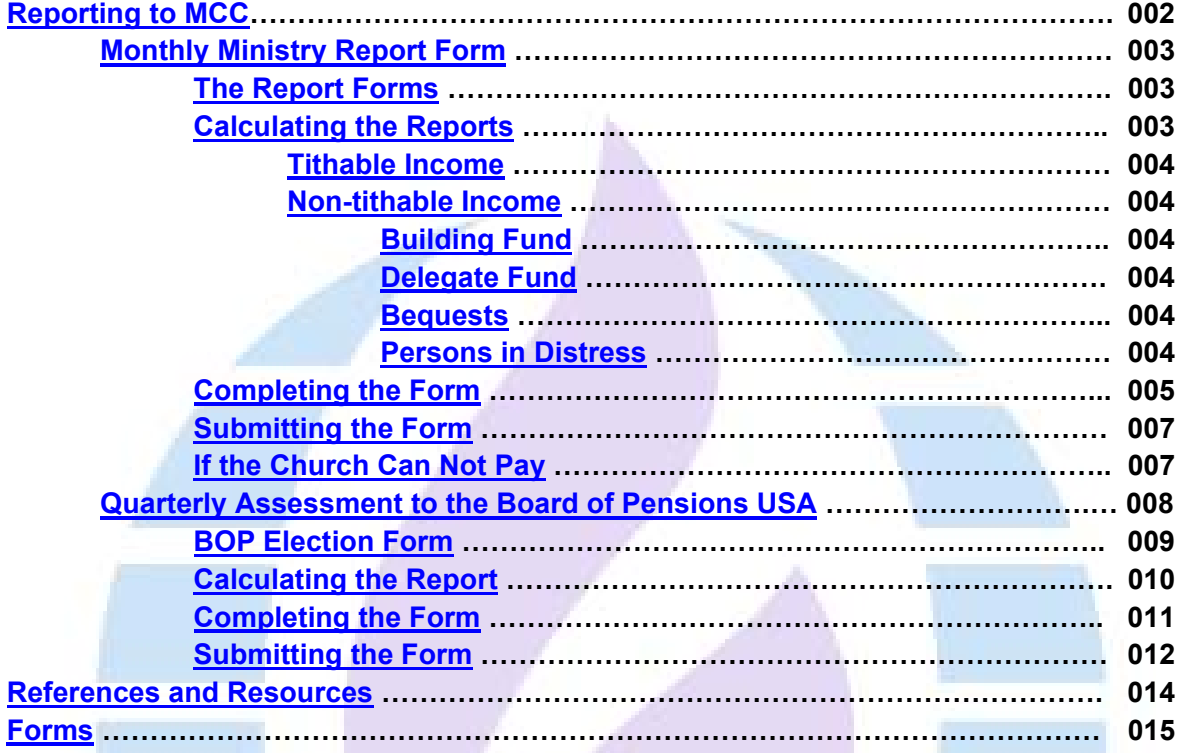

### **Reporting to MCC**

Every month, each church, mission or group must submit the Monthly Ministry Report Form to the MCC Accounting Office, 3293 Fruitville Road, Suite 105, Sarasota, Florida 34237. Each church, mission or group is also required to submit quarterly to the MCC Pensions Office.

3

Wherever possible and desirable, as determined by the Governing Board, churches shall send their tithe directly to UFMCC Headquarters. However, the Governing Board may choose, in certain circumstances, to authorize special accounts in nations other than the United States to hold in trust the ten percent (10%) UFMCC tithe within that nation. The Governing Board, upon the recommendation of the Moderator, will name the signatories on said accounts and will approve a budget for use of those monies for UFMCC purposes and programs within the respective nation. The Governing Board shall establish appropriate policies and procedures concerning the care of funds held in trust for UFMCC. Whenever funds are transmitted internationally to UFMCC, Fellowship Offices shall provide documentation satisfactory to national/regional government authorities in the sending countries.

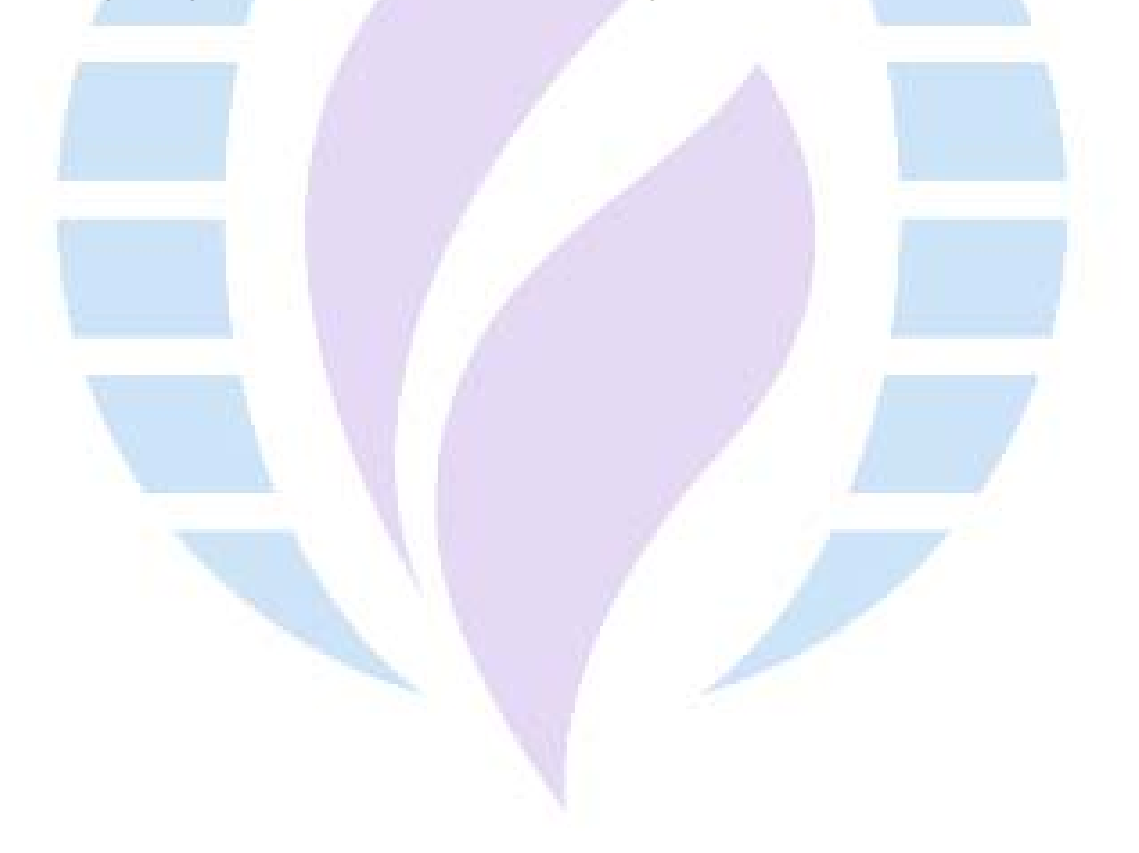

#### **Monthly Ministry Report Form**

#### **How to Calculate the Amounts to Be Reported**

Tithes are calculated by multiplying the statutory rate set by General Conference. For 2011 and 2012 the statutory rate is 12.5% on all tithable income.

4

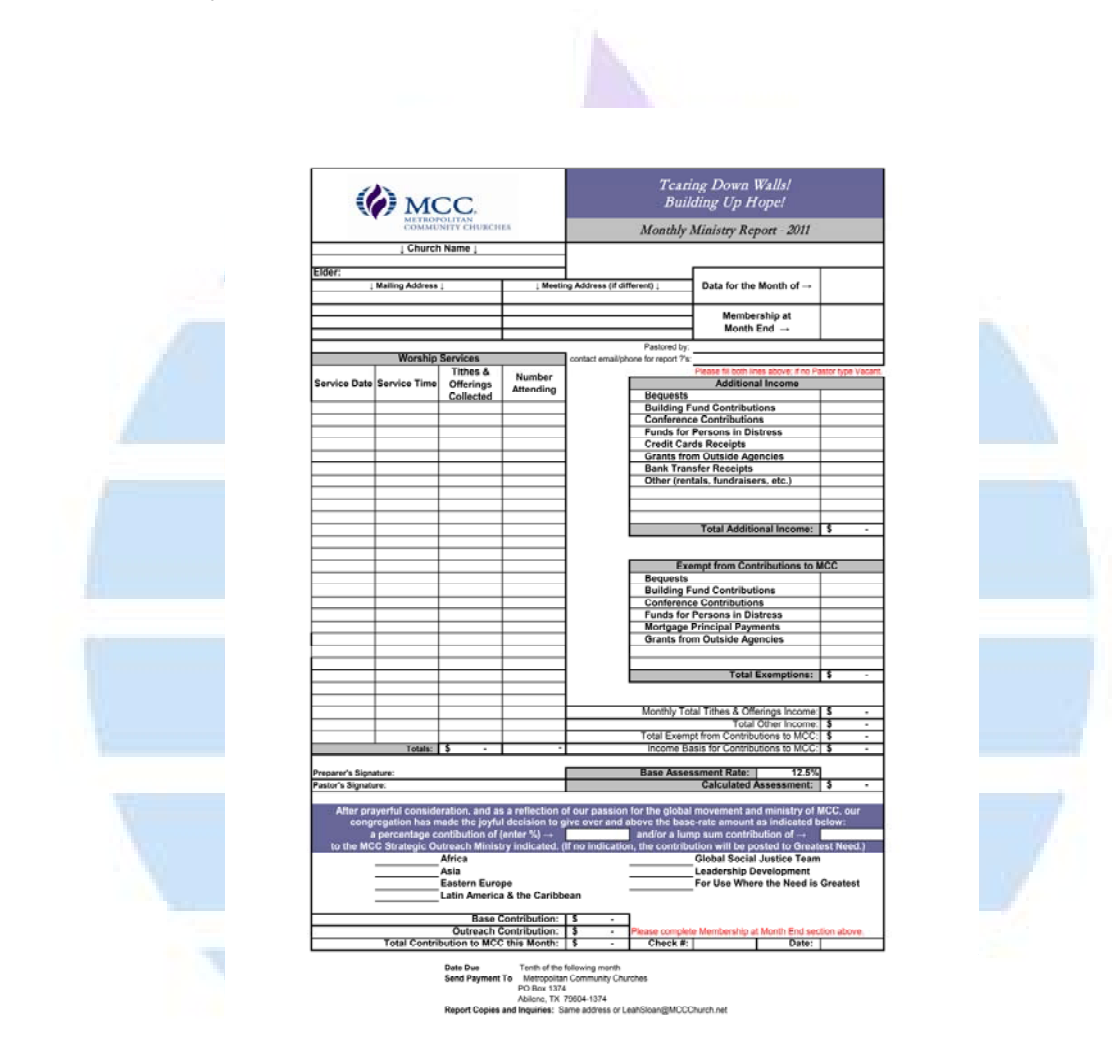

The Monthly Ministry Report Form is located on the MCC website under *Resources*, *Local Church Resources*. *Tithe Forms*.

Note: The amount to be remitted to UFMCC is decreased by one percent (1%) per biennium until the amount to be remitted is reduced to ten percent (10%), unless the reduction is delayed or accelerated by a two-thirds (2/3) vote of the General Conference.

#### **Tithable Income**

Tithable income is all income except for income especially exempt by the bylaws.

5

#### **Non-tithable Income**

Non-tithable incomes (bylaw exemptions), are: Building Funds, Delegates Funds, Bequests and Funds Set Aside to Meet the Needs of Persons in Distress. These funds must be reported, but are deducted from the total receipts before calculating the percentage due to UFMCC.

#### **Building Fund**

A Building Fund is defined as any income which is related to acquiring a building, or any funds set aside for the extensive repair / improvement of a building which the church is renting. This is money set aside to construct or purchase a church facility and includes securing worship space, meeting space, office space, kitchen facilities, classroom space, non-revenue parking facilities, furniture, and major equipment for these facilities. It may also include major renovation costs of purchased or leased/rented facilities and the payment of the principle on a building loan. Funds raised specifically to reduce the principle on a building loan are tithe-exempt as part of the Building Fund.

Note: Rent, mortgage interest payments, utilities, minor equipment, and routine maintenance *are not exempt*.

#### **Bequests**

Bequests are defined as funds given to the church by a member or friend of the church through a will.

#### **Delegates Fund**

Delegates Fund is defined as funds set aside for the expenses of sending the church's delegate(s) and clergy to General Conference.

#### **Income for Persons in Distress (Benevolent Fund)**

Benevolent funds are defined as funds that may only be used to cover direct services without which the recipient would be destitute or in personal danger.

Any money transferred permanently or for a long term from any of the above exempt funds into the church's General Fund must be added to the income figures for that month and tithes paid on them.

#### **Net Tithable Income**

Net Tithable income is all income less non tithable income. Tithable Income includes: income from offerings, special events, online gifts, donations that come in the mail, credit card receipts, etc.

#### **How to Complete the Monthly Ministry Report Form**

The *Monthly Ministry Report Form* may be found on MCC Churches' website at http://mccchurch.org/resources/local-church-resources/. Scroll down until you see the category *Tithe Forms* or by clicking above. Select the version that is applicable to you and download it to the church's designated computer.

6

Step #1

- Once the form is downloaded on the computer, in the field marked *Church Name*, type in your church's name.
- In the field marked *Elder*, type in your Network Elder
- In the field marked *Mailing Address*, type in your mailing address. This may be your P O Box #.
- In the field marked *Meeting Address*, type in the address at which you meet for worship. If you rent space from another church, please include that church's name on the fourth line.
- Save the Form.

#### Step #2

- In the field marked *Data for the month*, insert the name of the month for which you are reporting.
- In the field marked *Membership at the end of the month*, please include the total number of members that are on listed on your membership role. Remember to add any new members received and subtract any members who have died, moved away or are no longer active per your local bylaws.
- On the line marked *Pastored by*, please put in the name of the Sr. Pastor or Interim Pastoral Leader (IPL). If neither is present, please insert Vacant.
- On the line marked *email/phone for report*, please insert the email address and phone number for the person completing the form (more than likely the Treasurer or Accounting personnel).
- Save the form as the month on which you are reporting. As an example, for the month of June 2011, you might save the form as: MCCMonthlyReport\_June2011.

#### Step #3

- Move to the section marked *Worship Services*. Worship Services is separated into four (4) sections marked: *Service Date*, *Service Time*, *Tithes and Offerings Collected* and *Number Attending*.
- For each worship service held during the month for which you are reporting, complete each column. If you have multiple services on Sunday, list each service separately. Please include any mid week, special worship events, and Saturday services.

7

- Total the *Tithes and Offerings* column and list in the *Total* row. Also list the total in the *Summary Section* on the lower right hand side of the form.
- Total the *Number Attending* column and list in the *Total* row.
- Save the form.

#### Step #4

- Go to the section titled, *Additional Income*. If any of the additional types of income were received by the church during the month, total and list the income by type (i.e. Bequests \$50,000.00, Building Fund \$75.00).
- Total the *Additional Income* and list the sum in the *Total Additional Income* row. Also list the total in the *Summary Section* on the lower right hand side of the form.
- Save the form.

#### Step #5

- Move to the section titled *Exempt from Contributions to MCC*. If any exempt forms of income were received by the church during the month, total and list the income by type (i.e. Bequests \$50,000.00, Building Fund \$75.00).
- Total the exempt income and list the sum in the *Total Exemptions* row. Also list the total in the *Summary Section* on the lower right hand side of the form.
- Save the form.

#### Step #6

- Add the totals from *Monthly Total Tithes and Offerings* and *Total Income* to obtain the *Income Basis for Contributions to MCC*. List that sum in the row provided.
- Save the form.

Step #7

- Multiply the *Income Basis for Contributions to MCC* by 12.5% if the form does not automatically calculate this for you and insert that figure into the *Calculated Assessment.*
- Save the form.

#### Step #8

 There is an additional opportunity for the church to contribute in a designated way to the mission, ministry and movement of MCC. In the blue area near the bottom of the form you have an opportunity to contribute an additional offering amount either by percentage (%) or a specific cash amount. If the church, after prayerful consideration, decides to make an additional donation, fill in the boxes accordingly.

8

- Select one of the options for *Global Mission Work* or select *For Use Where the Need is Greatest.*
- Save the form.

Step #9

- If the spread sheet does not automatically update the final totals on the lower left hand side of the page, please insert in the *Base Contribution* row the figured from the *Calculated Assessment* field. Then insert the *Designated Mission Work* total in the *Outreach Contribution Row*. Total those two lines for the *Total Contribution to MCC this month*.
- Save the form.

#### Step #10

- If you know the check number and date that will be submitted at this time, please include it where indicated on the bottom right hand side.
- Save and print the form.

Step #11

- Under the *Worship Services* section, please sign your name in the *Preparer's Signature* line.
- Obtain the Pastor or IPL's signature.
- Make a copy of the *Monthly Ministry Report* and the check for your records.
- Mail the original Report and the check to Leah Sloan, UFMCC, PO Box 1374, Abilene, Texas 79604-1374.

The *Monthly Ministry Report Form* is due in the Corporate Office on or before the 10<sup>th</sup> of the next month (i.e. the June report is due on or before July  $10<sup>th</sup>$ ).

#### **What Happens If a Church Can't Pay Its Tithe?**

Only the Governing Board may grant forgiveness of late tithes and assessments. Thus the Church should contact the Governing Board at GoverningBoard@MCCchurch.net to discuss their options.

### **Board of Pensions**

UFMCC offers it USA-based Clergy an option to participate in the Pension plan.

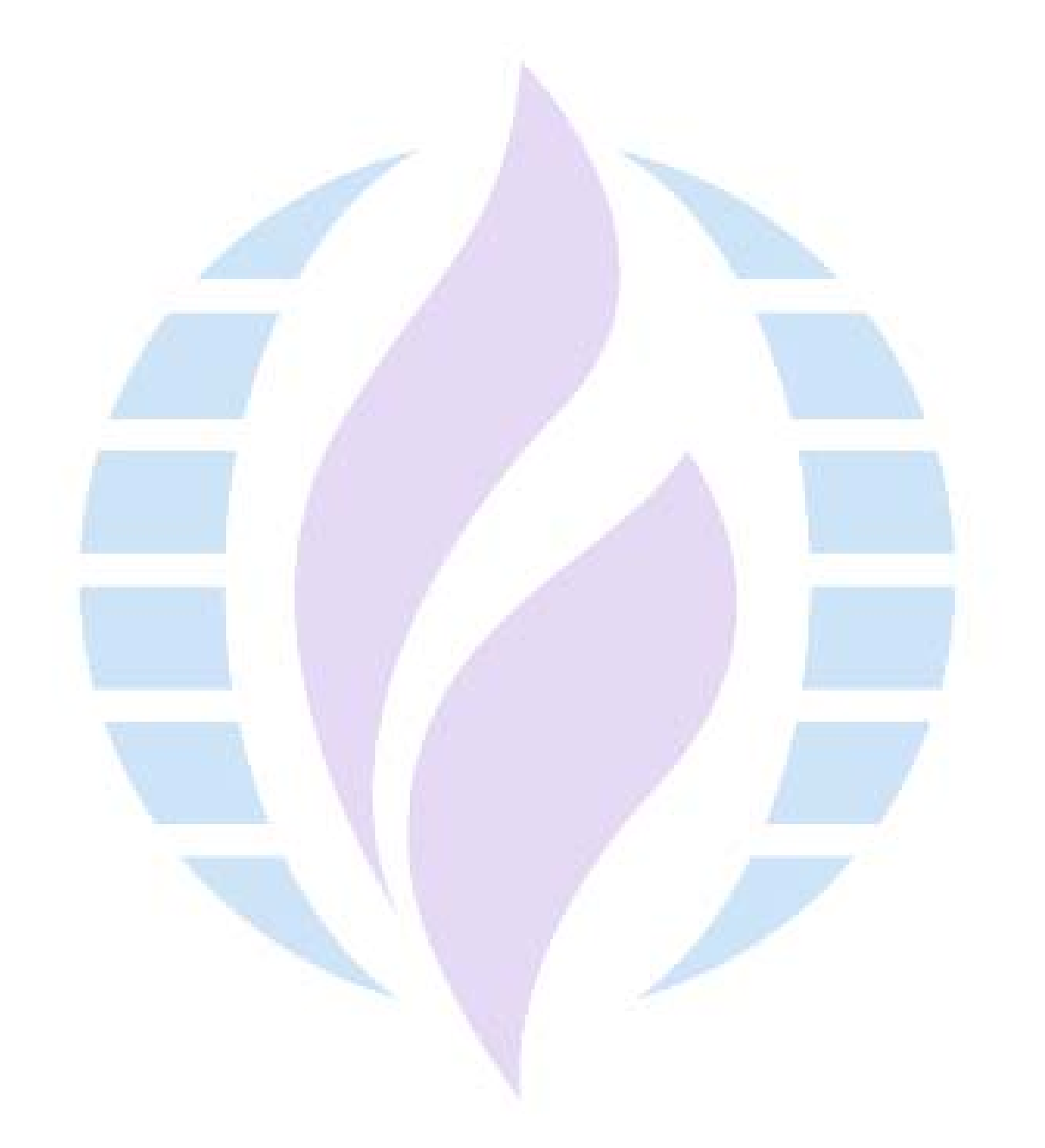

#### **BOP Election Form**

Each clergy person must complete a **Board of Pensions (USA) Election Form**. Clergy must either elect or deny participation in the program and return the Election Form to the UFMCC Board of Pensions (USA), P O Box 1374, Abilene, Texas 79604.

### **BOP ELECTION FORM**

10

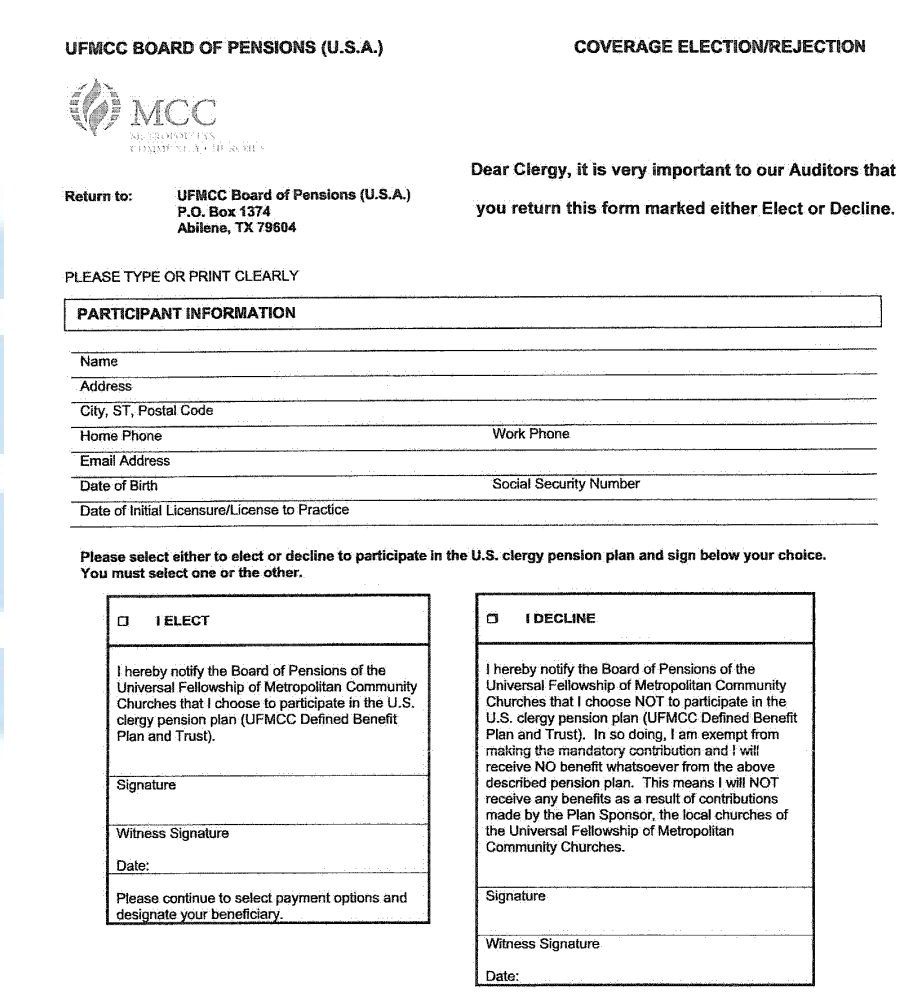

#### PAYMENT OPTIONS

I will make my \$120 annual contribution (please check one):

Quarterly \$30 (to be paid before the 5<sup>th</sup> of March, June, September, and December).  $\sigma$ 

Annually \$120 (to be paid before the 5<sup>th</sup> of December each year).  $\Box$ 

LJ<br>Piese send a check made payable to UFMCC Board of Pensions (USA) indicating which quarter or year you are making a payment. You are<br>Piese send a check made payable to UFMCC Board of Pensions (USA) indicating which quart

#### **Calculating the Report**

If a clergy person elects to participate in the Pension program, they are required to submit a total of \$120.00 per year to the Board of Pensions (USA). This total may be submitted in a lump sum payment of \$120.00 or may be submitted in quarterly payments of \$30.00.

11

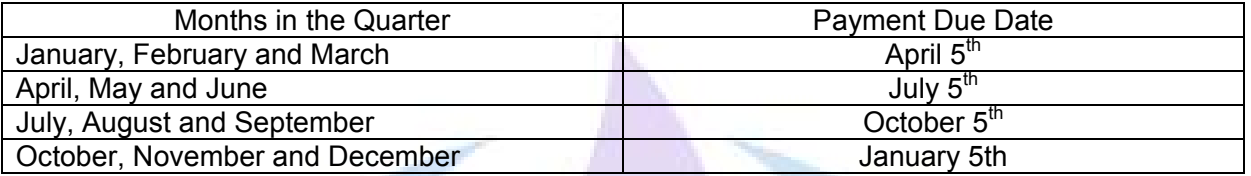

Payments are also submitted to the UFMCC Board of Pensions (USA), P O Box 1374, Abilene, Texas 79604. A clergy person is in arrears will be billed for all outstanding payments in the quarter ending December and payable on or by January  $5<sup>th</sup>$  of the preceding calendar year.

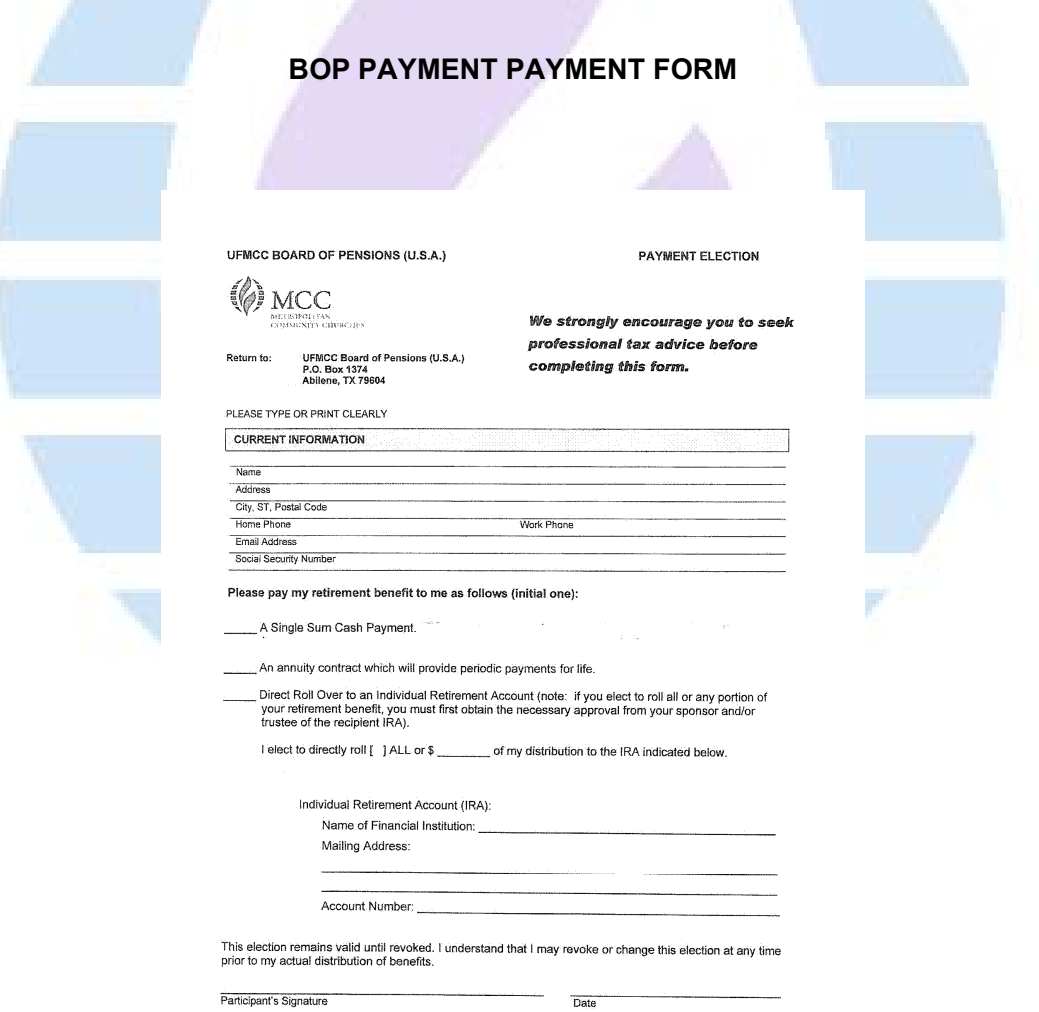

#### **Completing The Report**

Each USA based local church is required by General Conference to submit a **Quarterly** Assessment to the Board of Pensions (USA). The Quarterly Assessment captures the church's membership by month for the preceding quarter. The Church is assessed \$0.75 per Active Member to support the Clergy Pension Program. A church with 50 active members will be assessed 50 (# of Active Members)  $x$  \$.075 = \$37.50 for the preceding quarter.

12

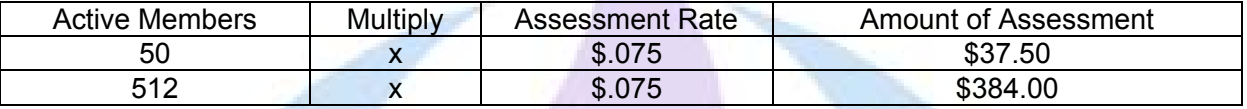

The Quarterly Assessment to the Board of Pensions is available for download on the UFMCC website at http://mccchurch.org/resources/local-church-resources/. Scroll down to the *Board of Pensions* section.

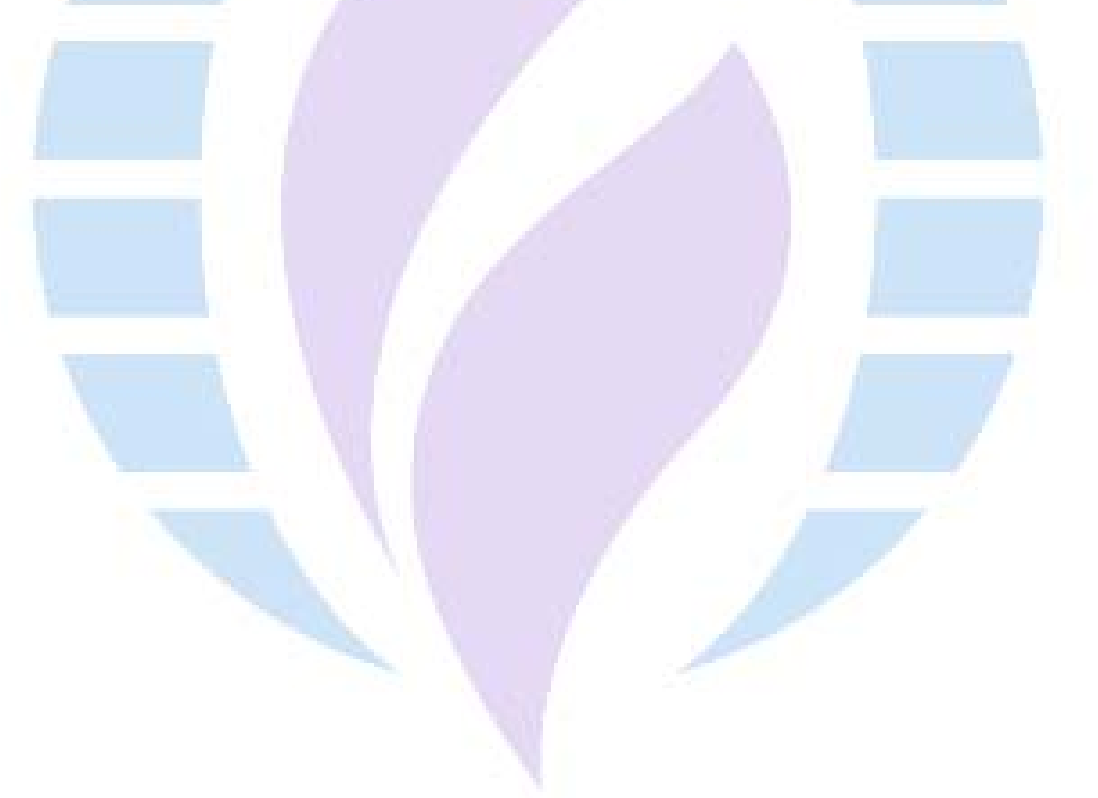

#### **Submitting the Form**

The Quarterly Assessment to the Board of Pensions (USA) is due on the  $10<sup>th</sup>$  of the month following the end of each quarter. The quarters are:

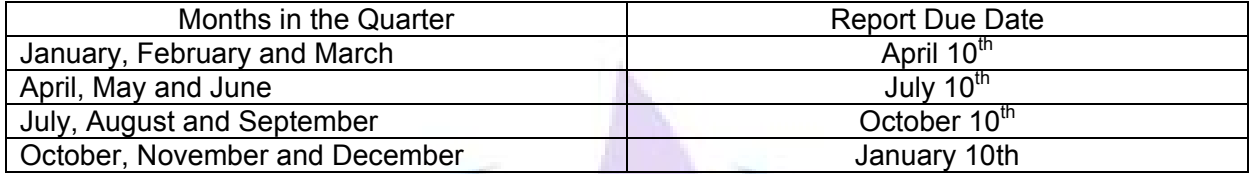

BOP Transmittal Form

13

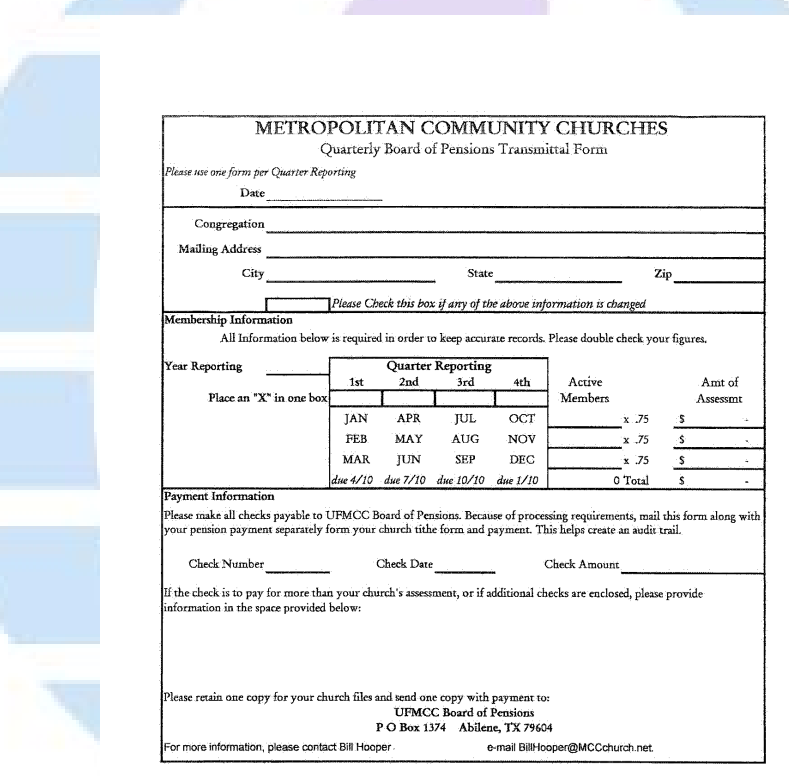

Download copies at www. mecChurch.org click on "RESOURCES" near the top, click on "TITHE FORMS" on far right side, scroll down to" Board of Pensions Transmital Forms" in the middle area, choose either excel format or .pdf

The *Quarterly Board of Pensions (USA) Transmittal Form* is relatively simple to complete.

Step #1

- On the line titled *Date*, insert the date on which you are completing the form.
- On the *Congregation* line, insert your Church's Name
- On the *Mailing Address* line, include your mailing address; this may be a PO Box.
- Complete the *Mailing Address* in the spaces marked, *City*, *State,* and *Zip*.
- Notify the Board of Pensions of any mailing information changes by placing a check in the appropriate box.

Step #2

- In the *Membership Information* area, input the year in four digit format (2012) on the *Year Reporting* line.
- Mark an "X" in one of the *Quarter Reporting* boxes. Note: If paying delinquent payments, use a separate form for each quarter.
- Insert the number of *Active Members*.
- Calculate the amount of your assessment by multiplying the number of Active Members by \$.075 to obtain the amount of the Assessment.

Step #3

- Make the check payable to UFMCC Board of Pensions (USA). Note: Do Not combine your Tithe Assessment with your Board of Pensions payment.
- Include the Check Number, Date and Amount on the *Quarterly Transmittal Form*.
- Make a copy of the check and Transmittal Form for your records.
- Mail the original Quarterly Board of Pensions (USA) Transmittal Form and the check so that it arrives on or before the 10<sup>th</sup> of the month. to:

UFMCC Board of Pensions (USA), P O Box 1374, Abilene, Texas 79604

It should be noted that all Board of Pensions (USA) payments due cannot be waived by the Governing Board or the Moderator. This is due to IRS regulations.

## **References and Resources**

Legal-Dictionary.com http://legal-dictionary.thefreedictionary.com

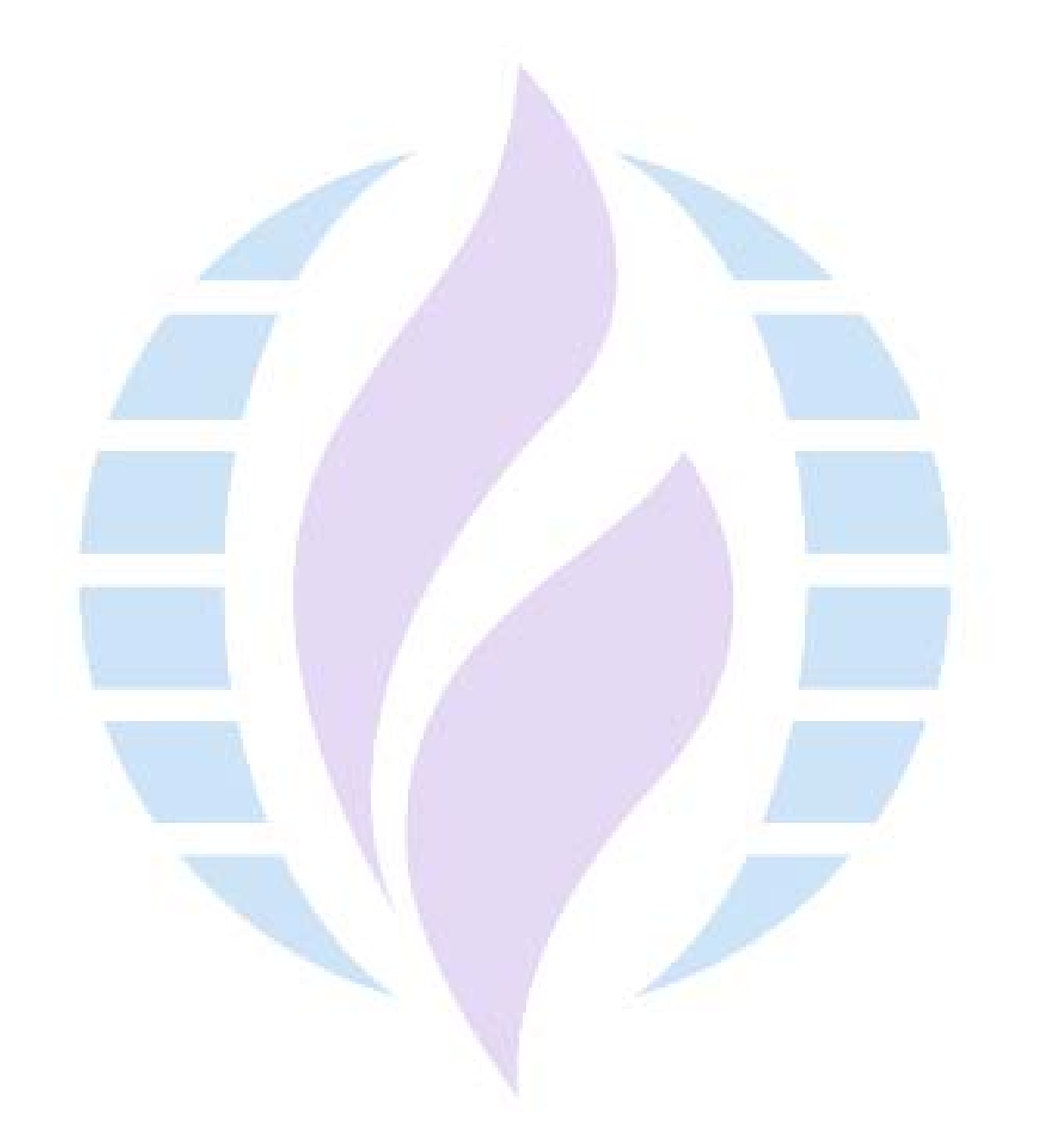

 $15$ 

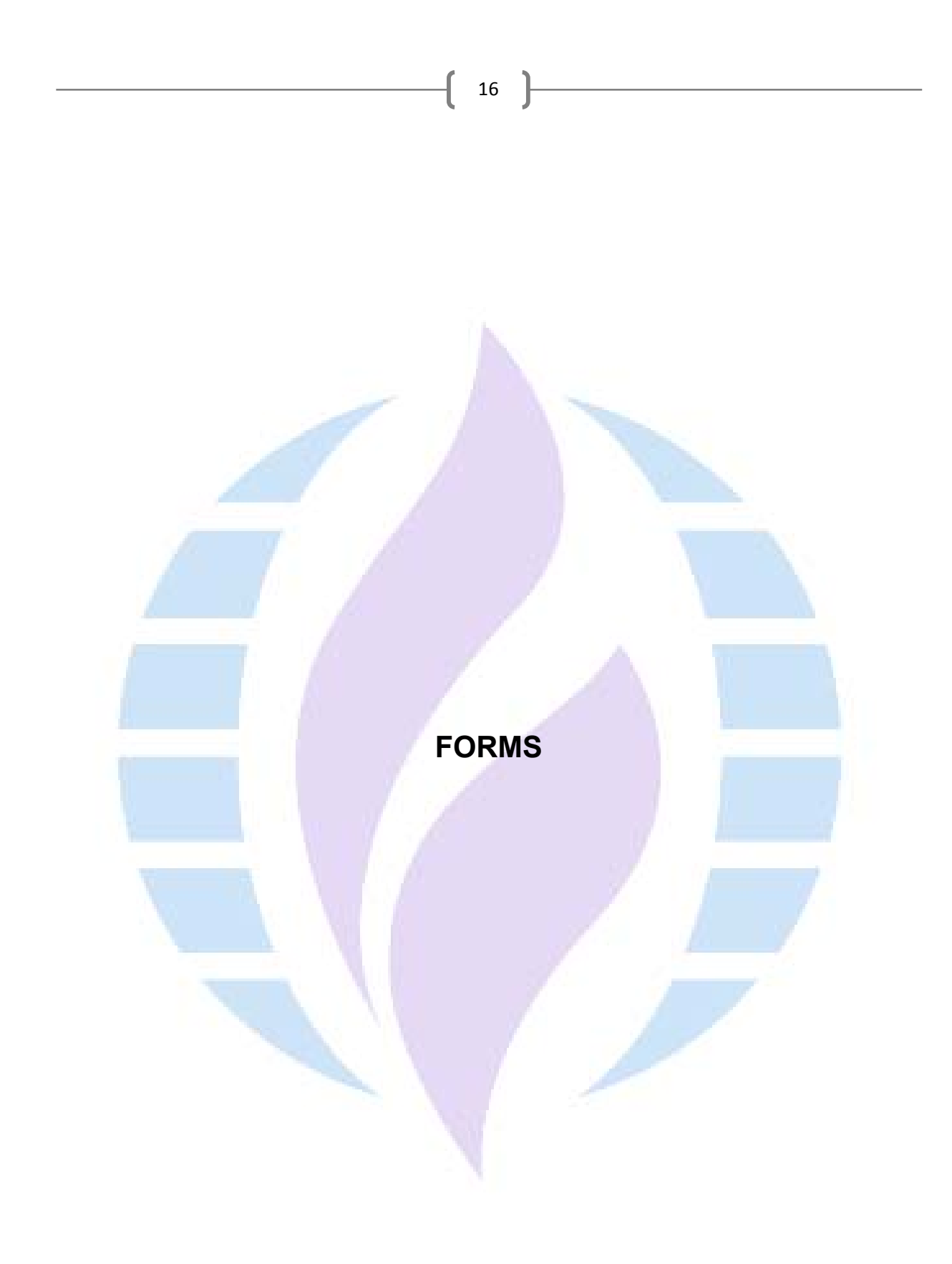

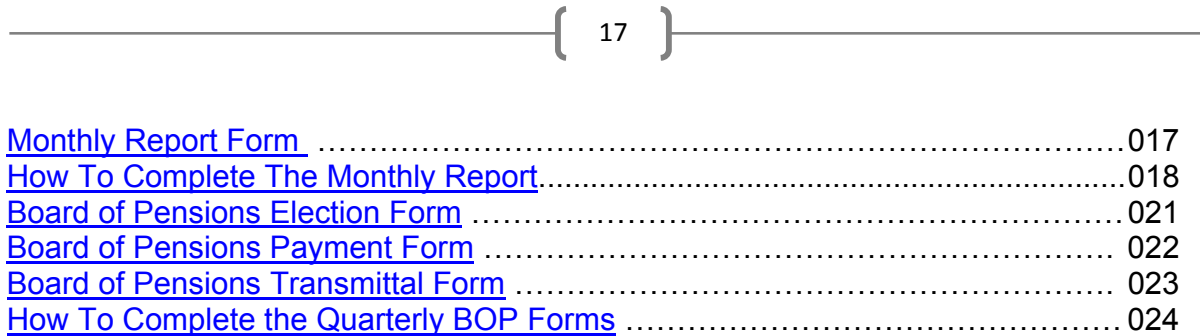

ħ

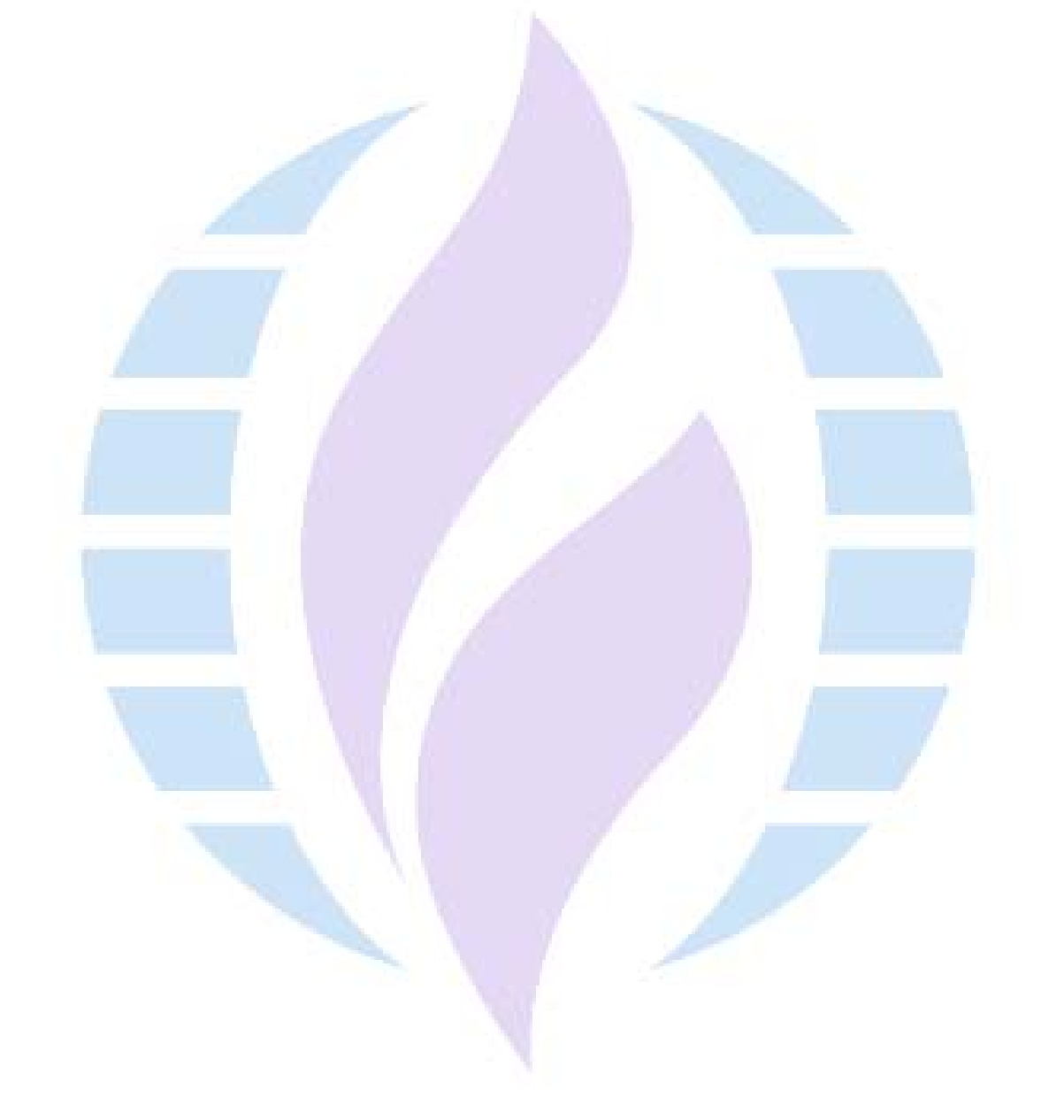

ſ

# **Monthly Report Form**

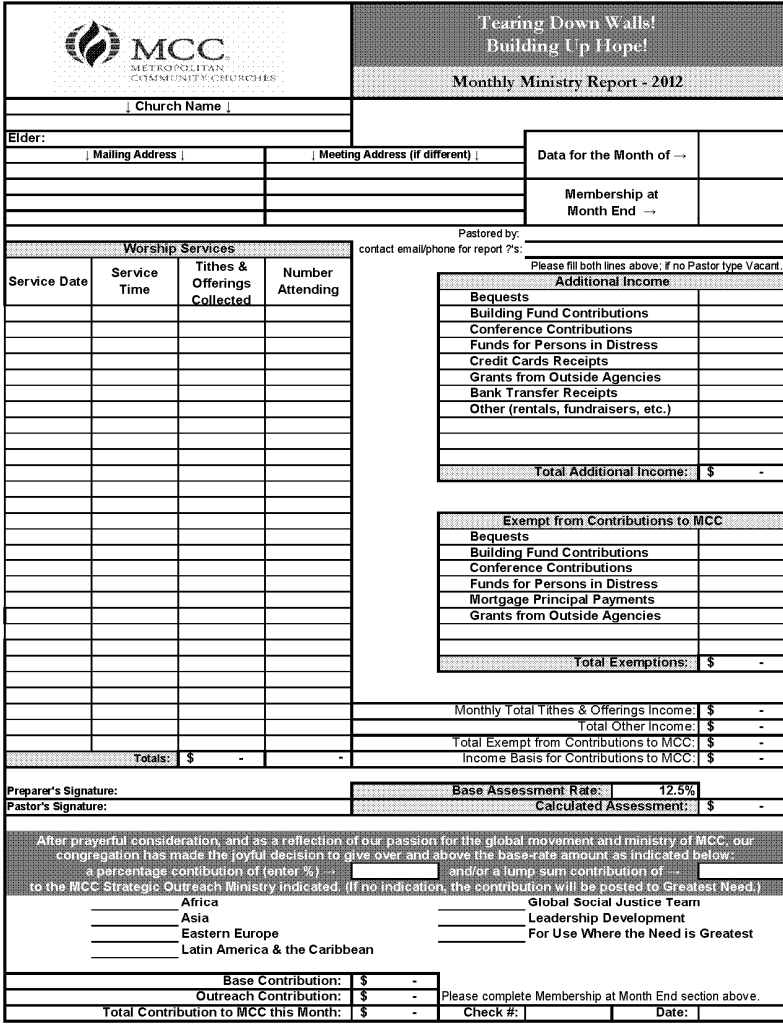

Date Due Terlth of the following month<br>Send Payment To Metropolitan Community Churches<br>PO Box 1374<br>Report Copies and Inquiries: Same address or LeahSloan@MCCChurch.net<br>Report Copies and Inquiries: Same address or LeahSloan

## **HOW TO COMPLETE THE MONTHLY MINISTRY REPORT FORM**

The Monthly Ministry Report Form may be found on MCC Churches website at http://mccchurch.org/resources/local-church-resources/, scroll down until you see the category Tithe Forms or by clicking above. Select the version that is applicable to you and download it to the church's designated computer.

19

- 1. Once the Form is downloaded on the computer, in the field marked Church Name, type in your church's name.
- 2. In the field labeled Elder, type in your Network Elder
- 3. In the field(s) labeled Mailing Address, type in your church's mailing address. This may include a P O Box #.
- 4. In the field(s) labeled Meeting Address, type in the address at which you meet for worship *if it is different from the mailing address*. If you rent space from a another church, please include that church's name on the fourth line.
- 5. Save the form.
- 6. In the field labeled Data for the Month of, insert the name of the month for which you are reporting.
- 7. Immediately below that (to the right of "Membership at Month End") please enter the total number of members that are on listed on your membership role. Remember to add any new members received and subtract any members who have died, moved away or are no longer active per your local bylaws.
- 8. On the line labeled Pastored by, please put in the name of the Sr. Pastor or Interim Pastoral Leader. If no one currently fills either postion, please insert Vacant.
- 9. On the line labeled email/phone for report, please insert the email address and/or phone number for the person completing the form (more than likely the Treasurer or Accounting personnel).
- 10. Save the form using the *Save As* command; apply a naming convention that makes the month on which you are reporting obvious. As an example, for the month of June 2011, you might save the Form as MCCMonthlyReport\_June2011.
- 11. In the section titled Worship Services, complete the Service Date, Service Time, Tithes & Offerings Collected and Number Attending columns for each worship service held during the month on which you are reporting. If you have multiple services on any date, list each service on a separate line (though you may opt to leave the Date column blank for all but the first of those multiple services.) Please do list *all* worship services held, whether regularly scheduled or special worship events.
- 12. Verify that the spreadsheet's functionality has totaled the Tithes & Offering and the Attendance columns at the bottom of the section and that the Tithes & Offering total also appears in the summary section below Total Exemptions. If necessary, insert the correct totals in those rows.
- 13. Save the Form.

14. In the section titled Additional Income, enter any church income received by *over and above* the collections included/listed/totaled in the Worship Services section. Total and list the income by type (i.e. Bequests \$50,000.00, Building Fund \$75.00). Note: Please *do not list* as Additional Income any portion of your already reported Tithes & Offerings amounts – money transferred from the church's General Fund to a Designated Fund is not *additional* income.

20

- 15. Verify that the spreadsheet's functionality has totaled the Total Additional Income on the bottom row of that section and again on the Total Other Income line of the summary section. If necessary, insert the correct total in those rows.
- 16. Save the Form.
- 17. In the titled Exempt from Contributions to MCC, enter any church income which is designated to the fund types qualifying as exempt from contribution per UFMCC Bylaws. Total and list the income by type (i.e. Bequests \$50,000.00, Building Fund \$75.00). Note: The amounts appearing in this section may or may not match the amounts reported in the Additional Income section.
- 18. Verify that the spreadsheet's functionality has totaled the Total Exemptions on the bottom row of that section and again on the Total Exempt from Contributions to MCC line of the summary section. If necessary, insert the correct total in those rows.
- 19. Save the form.
- 20. Verify that the Base Assessment Rate appropriate for your church is displayed. Correct the rate if necessary. [The base rate set by General Conference for 2011 is 12.5%.]
- 21. At this point, the Income Basis for Contributions to MCC and the Calculated Assessment amounts should be visible as they are automatically calculated by the formula built into the report form. Verify that the calculations have been done correctly [Income Basis = Tithes & Offerings + Additional Income – Exemptions; Calculated Assessment = Income Basis × 12.5%] If necessary, insert the correct amounts in those rows.
- 22. Save the Form.
- 23. There is an additional opportunity, noted in the blue area near the bottom of the form, for the church to contribute in a designated way to the mission, ministry and movement of MCC. If the church, after prayerful consideration, has decided to make an additional donation, fill in either the percentage (%) or specific cash amount the congregation has determined to give.
- 24. Select one of the options for global mission work or select *For Use Where the Need is Greatest* by placing an X in the blank preceding your choice.
- 25. Save the Form.
- 26. Verify that the spreadsheet's built in calculation has automatically updated the final totals [Base Contribution = Calculated Assessment; Outreach Contribution = *either* Income Basis × percent entered in step #23 *or* lump sum amount entered in step #23. Total Contribution to MCC this Month = Base Contribution + Outreach Contribution.] If necessary, insert the correct amounts in those rows.
- 27. Save the form.
- 28. If you know the check number and date it will be submitted at this time, please include that information where indicated at the bottom right of the form.

- 29. Save the form and print it.
- 30. Under the Worship Services section, please sign your name in the Preparer's Signature line.
- 31. Obtain the Pastor or IPL's signature.
- 32. Retain a copy of the Monthly Ministry Report and the check for your records.
- 33. Send a copy of the report, either electronically or via the postal service to Leah Sloan: leahsloan@mccchurch.net or UFMCC, PO Box 1374, Abilene, Texas 79604-1374.
- 34. Mail the check to UFMCC, PO Box 1374, Abilene, Texas 79604-1374. [If you are mailing a hardcopy of the report form, please enclose it and the check in the same envelope.]

The Monthly Ministry Report Form and accompanying check are to be completed and mailed on or before the 10<sup>th</sup> of the next month (i.e. June's report is due to be handled on or before July  $10^{th}$ ).

Note: If you are completing the form manually, please click here to download a blank form.

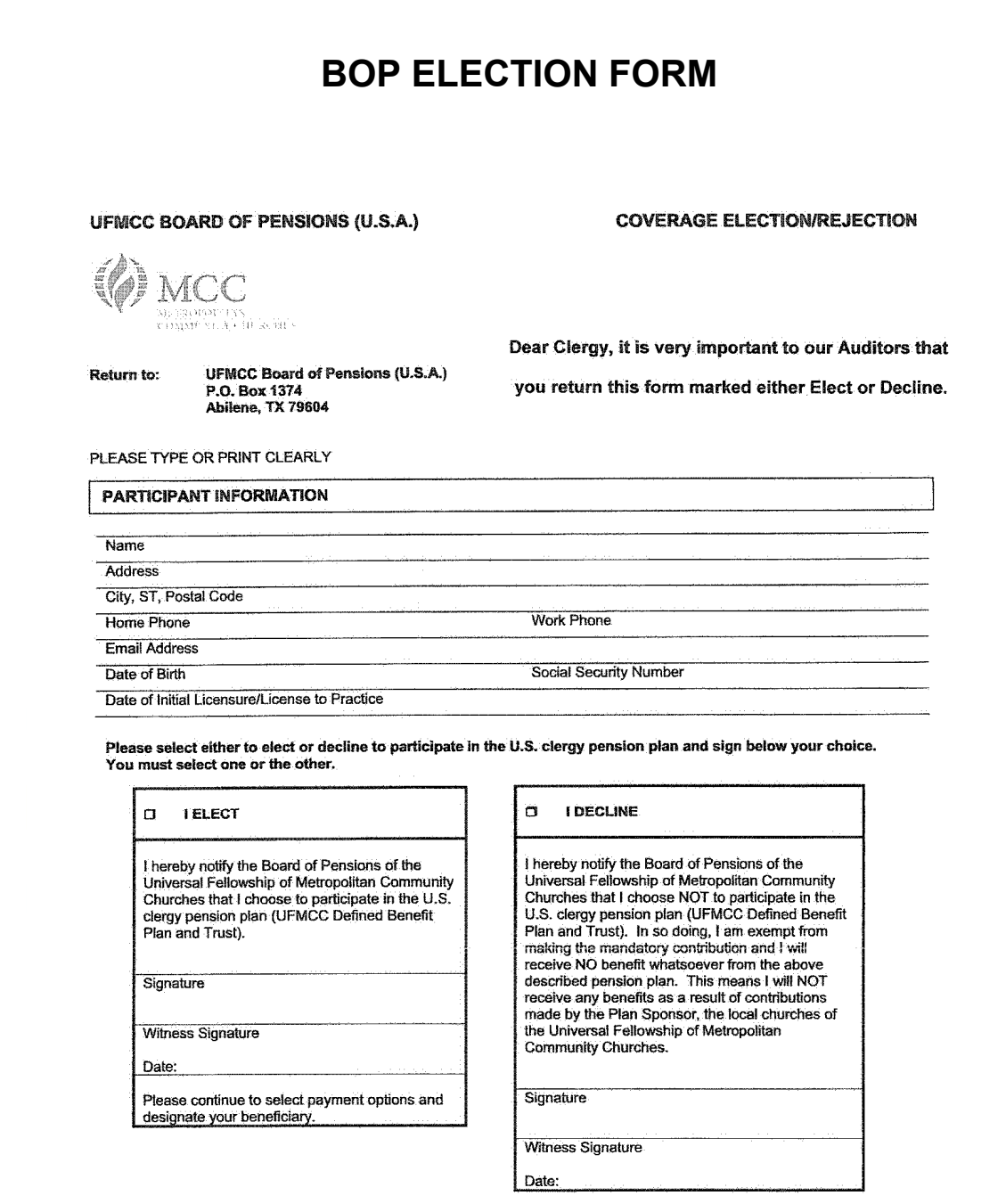

#### **PAYMENT OPTIONS**

I will make my \$120 annual contribution (please check one);

Quarterly \$30 (to be paid before the 5<sup>th</sup> of March, June, September, and December).  $\Box$ 

Annually \$120 (to be paid before the 5<sup>th</sup> of December each year).  $\sigma$ 

Please send a check made payable to UFMCC Board of Pensions (USA) indicating which quarter or year you are making a payment. You are<br>responsible for ensuring payment of your contribution. You will be billed at the beginnin

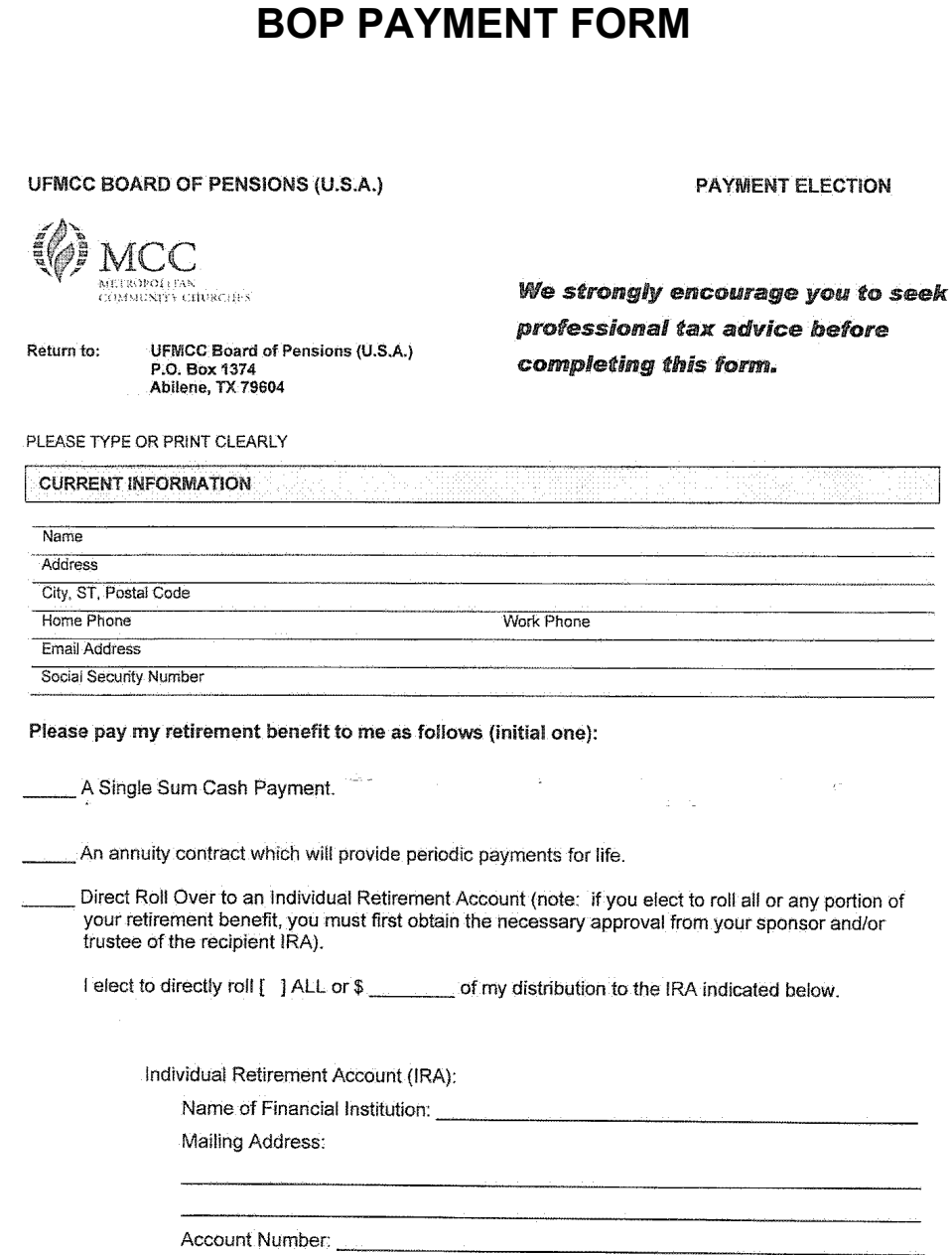

ſ

This election remains valid until revoked. I understand that I may revoke or change this election at any time<br>prior to my actual distribution of benefits.

Participant's Signature

 $\overline{Date}$ 

## **BOP TRANSMITTAL FORM**

24

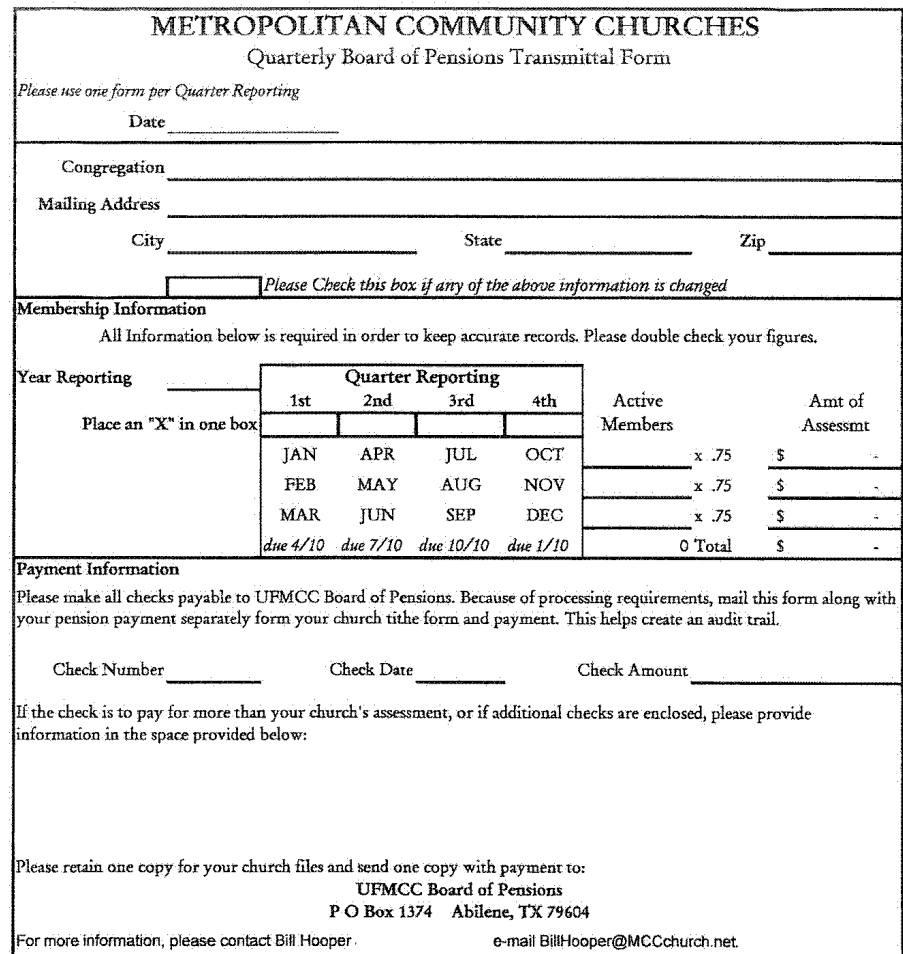

Download copies at www.mccChurch.org click on "RESOURCES" near the top, click on "TITHE FORMS" on far right side, scroll down to" Board of Pensions Transmital Forms" in the middle area, choose either excel format or .pdf f

### **HOW TO COMPLETE THE UFMCC QUARTERLY BOARD OF PENSIONS (USA) TRANSMITTAL FORM**

25

- 1. On the line titled Date, please insert the date on which you are completing the form.
- 2. On the Congregation line, please insert your Church's Name
- 3. On the Mailing Address Line, please include your mailing address, this may be a PO Box.
- 4. Complete the Mailing Address in the spaces marked, City, State and Zip.
- 5. Please let the Board of Pensions know if any of your mailing information has changed by placing a check in the appropriate box.
- 6. In the Membership Information area, input the year in four digit format (2012) on the year reporting line.
- 7. Mark an "X" in only one of the Quarter Reporting boxes. Note: If you are paying delinquent payments, please use a separate form for each quarter.
- 8. Insert the number of Active Members for each month in the Quarter. Even if the membership number is the same for all months in the Quarter, please enter it for each month so as to prevent any uncertainty about whether the form is completely filled out.
- 9. Calculate the amount of each month's assessment by multiplying the number of Active Members by \$.075. Again, do this for each month of the Quarter, even if the 3 amounts are identical, and then add the 3 months' amounts and enter the sum in the blank labeled 0 Total.
- 10. Make the check payable to UFMCC Board of Pensions (USA). Note: Do Not combine your Tithe Assessment with your Board of Pensions payment.
- 11. Print the Check Number, Date and Check Amount in on the labeled blanks that are displayed in the Payment Information section. .
- 12. Make a copy of the check and Transmittal Form for your records.
- 13. Mail the original UFMCC Quarterly Board of Pensions (USA) Transmittal Form and the check to UFMCC Board of Pensions (USA), P O Box 1374, Abilene, Texas 79604-1374 so that it arrives on or before the 10<sup>th</sup> of the first month following the Quarter for which you are reporting.

Note: A quarterly transmittal form in Excel format is available electronically. You can arrange to receive that form, which will calculate automatically for you, by emailing your request to Help@MCCChurch.net